## Разработка и внедрение интерактивных терминалов для магазинов электроники

Статья рекомендована Т.В. Ершовой 12.09.2017.

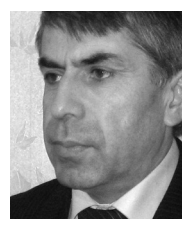

#### АБДУЛГАЛИМОВ Грамудин Латифович

*Доктор педагогических наук, профессор Московского педагогического государственного университета*

#### Аннотация

терминалов для выбора товара в магазинах **и продажа товара,** электроники. Описывается конкретный при- **терминалы для торговых** мер разработки интерактивного терминала **залов, бизнес-план,** Статья посвящена проблеме проектирования, создания и внедрения электронных по автомобильной акустике Pioneer, реализованного в супермаркете «М.Видео».

# Ключевые слова: электронная коммерция, консультирование конструирование, программирование.

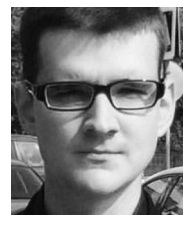

### МИКЕРОВ Сергей Сергеевич *Магистрант Московского педагогического*

*государственного университет*

Развитие техники и технологий позволило современной экономике встать в последние десятилетия на рельсы инновационного развития. Различные отрасли стремятся использовать достижения науки и техники для максимизации прибыли от любой коммерческой деятельности и минимизации расходов. Продуктивному решению подобных задач способствует комплексное внедрение средств информационных технологий не только в бухучет и документооборот, но и в производство, оказание различных услуг, менеджмент предприятий и организаций, маркетинг, рекламную деятельность, логистику, торговлю.

В связи с бурным развитием и внедрением ИТ появилось такое понятие, как электронная коммерция. Электронная коммерция— это сфера экономики, которая включает в себя все финансовые и торговые транзакции, осуществляемые при помощи компьютерных сетей, и бизнес-процессы, связанные с проведением таких транзакций. Электронная коммерция подразделяется на электронную торговлю, электронные деньги, электронный банкинг, электронный маркетинг и др. [1]. При выполнении различных задач, которые ставятся потребителем, одновременно могут быть задействованы средства и методы нескольких перечисленных направлений электронной коммерции.

Методы и технологии современной торговли принципиально изменились с развитием электронных продаж и интернет-магазинов, благодаря которым имеется возможность выбора и покупки товаров дистанционно. При выборе и оплате товара могут использоваться методы электронной торговли, маркетинга и банкинга.

Однако это не означает, что количество реальных магазинов и супермаркетов в будущем сократится. Как показывает статистика, не все товары удобно или возможно приобрести дистанционно, кроме того, многие покупатели не доверяют интернет-магазинам и предпочитают совершать покупки в обычных

магазинах и супермаркетах, где товар предварительно можно осмотреть, пощупать, примерить и самое главное получить по нему профессиональную консультацию продавца.

Продавец-консультант наряду с покупателем является главным действующим лицом в системе розничной торговли, и от него напрямую зависит выручка и прибыль магазина. Зарплата продавца-консультанта обычно не фиксирована, она состоит из базовой части и различных надбавок, которые накапливаются в зависимости от эффективности и качества его работы, в основном схема надбавок проста— чем больше продажи конкретного продавца, тем выше его зарплата.

Естественно, что продавцы-консультанты предпочитают продавать более дорогие товары, где начисляемый бонус от продаж выше. Действительно, время и энергию продавец тратит примерно одинаково, например, на консультацию относительно телевизора стоимостью 20 тыс. руб. и записывающего диска DVD за 20 руб., однако начисляемые бонусы при этом ощутимо различаются. В результате возникает естественная проблема сокращения продаж более дешевых товаров.

Чтобы изучить эту проблему, был предпринят исследовательский проект, который завершился написанием магистерской диссертации по направлению «Инноватика». Выполнение проекта было направлено главным образом на контроль сформированности профессиональных компетенций будущего магистра, соответствующих требованиям Федеральных государственных образовательных стандартов по направлению «Инноватика» [2, 3].

В ходе выполнения проекта было установлено, что объемы продаж недорогих товаров (до 2000 руб.) в магазинах с большим ассортиментом товаров и разбросом цен (например, супермаркетах электроники) напрямую зависят от продвижения этих товаров продавцом. Так, в отделе электрики (лампочки, розетки, настольные лампы и др.) и в отделе носителей информации и аксессуаров (карты памяти, диски, флешки, различные кабели, чехлы и др.) в течение недели покупателей консультировали наши студенты-практиканты. Они были в яркой и заметной одежде, специально не зазывали покупателей и не рекламировали товар, но консультировали по характеристикам товара. В результате эксперимента объем продаж повысился на 8% в отделе электрики и на 11%— в отделе носителей информации. Студенты-практиканты работали бесплатно, но если бы возник вопрос об оплате еще восьмерых консультантов, то для магазина это оказалось бы экономически невыгодным, даже убыточным. Значит, нужно искать другие способы решения этой проблемы, и мы решили использовать информационные технологии.

Консультирование и выбор товара можно организовать с помощью интерактивных терминалов, установленных в различных отделах торгового зала. Эти терминалы должны отличатся от установленных ныне во многих магазинах терминалов или компьютеров со сложным пользовательским интерфейсом, для работы на которых требуется очередной консультант. Мы предположили, что новый интерактивный терминал должен соответствовать следующим специфическим требованиям:

- быть привлекательным и оригинальным по дизайну;
- иметь веселый, игровой и дружественный пользовательский интерфейс;

- быть простым и понятным;
- предоставлять подробную справочную информацию о товаре;
- оказывать помощь в выборе товаров конкретной категории, возможно, даже конкретного бренда.

Рассмотрим реализованный нами проект создания и внедрения интерактивных терминалов по выбору автомобильной акустики Pioneer в магазинах электроники «М. Видео». Компания автомобильной электроники Pioneer в данном проекте выступила в качестве спонсора и получила возможность размещать на терминале свой рекламный логотип. Цель компании «М. Видео» в данном проекте как заказчика— добиться повышения продаж автомобильной акустики.

Рассмотрим бизнес-план проекта, т.е. рассчитаем расходы на изготовление терминалов (10 шт.) с учетом выполняемых работ и приобретаемых материалов и комплектующих.

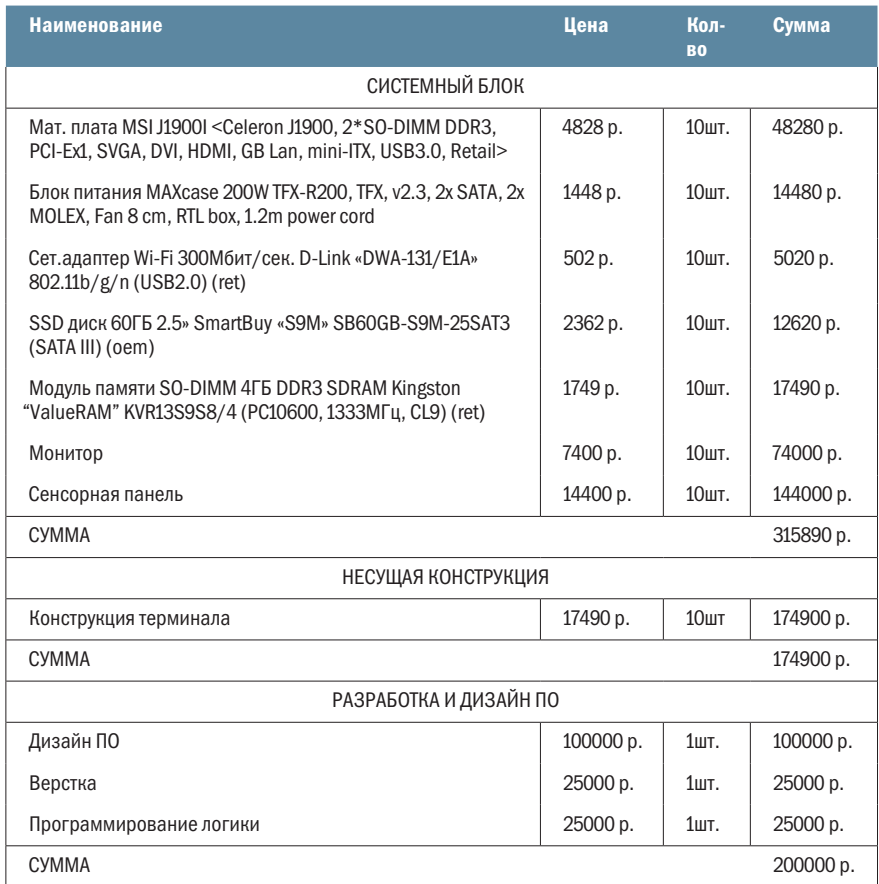

#### Таб. 1. Финансовый план проекта разработки терминалов

#### 124 ИНФОРМАЦИОННОЕ http://www.infosoc.iis.ru ОБЩЕСТВО 2017 № 4-5

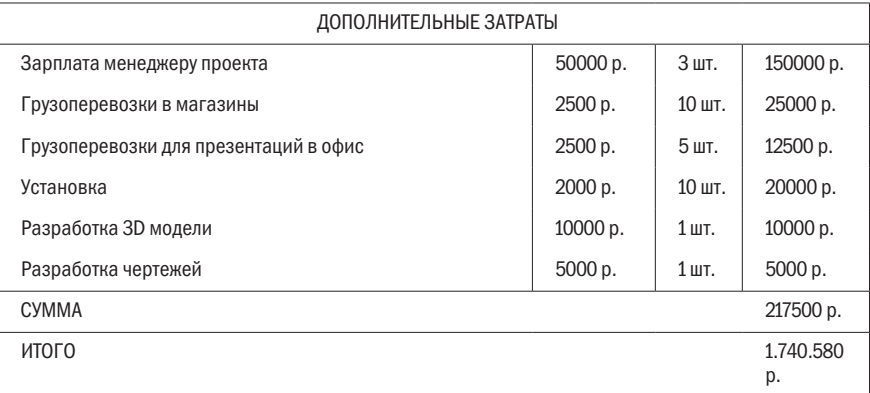

Для составления и реализации этого бизнес-плана были выполнены следующие основные работы:

- подбор аппаратных ресурсов и электронных компонентов терминала;
- выбор дизайна и материалов для создания несущей конструкции и корпуса терминала;
- разработка программного обеспечения терминала;
- сборка, презентация и внедрение терминалов в магазины.

Имея в виду определение и подбор аппаратных ресурсов и электронных компонентов терминала, напомним, что по функциональным свойствам терминал не отличается от обычного персонального компьютера. Поэтому его электронная «начинка» содержит: материнскую плату с процессором, встроенной видеокартой и интерфейсами; монитор со встроенной сенсорной панелью для управления; накопитель информации (желательно SSD, т.к. HDD имеет низкую скорость работы и высокое энергопотребление); WI-FI адаптер; блок питания.

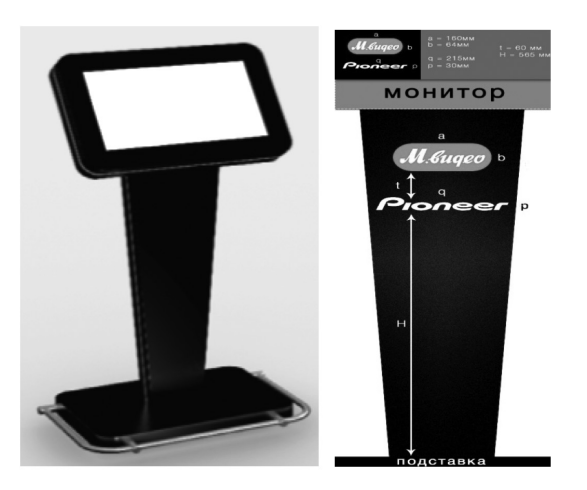

Дизайн терминала и материалы для создания корпуса и несущей конструкции частично можно перенять от платежных терминалов и банкоматов. Мы решили изготовить корпус терминала из черного искусственного камня— в цвет автомобильной акустической аппаратуры— и с красной подсветкой— в цвет логотипа магазина заказчика (рис. 1). На рисунке показана 3D-модель терминала из черного отполированного камня, которая красиво сочетается со стендом автомобильной аппаратуры в магазине, а контурные красные линии с подсветкой подчеркивают принадлежность к бренду «М. Видео».

Разработка программного обеспечения терминала включала следующие этапы: разработка алгоритма и логики работы программы, разработка и выбор дизайна главной страницы и остальных страниц, выбор системы программирования, ввод базы данных и тестирование. Алгоритм и логика работы программы подчинены древовидной логике и структуре выбора товара с всплывающими справочными подсказками. Для реализации нашего проекта, учитывая все достоинства и недостатки различных распространенных систем программирования, были выбраны языки JavaScript и PHP. Выбор дизайна главной страницы (из четырех созданных вариантов) остановили на концепции приборной панели автомобиля, где стрелки на приборах будут динамичными для красоты и привлечения внимания (рис. 2).

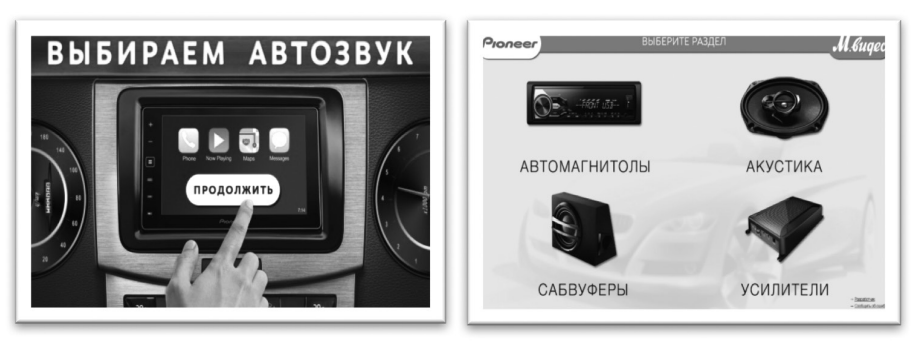

## Рис. 2. Программное обеспечение терминала

После разработки программы было составлено краткое руководство по эксплуатации терминала, которое содержало следующие разделы: общие сведения, меры предосторожности, подключение, уход и техническое обслуживание. Рассмотрим раздел «ПОДКЛЮЧЕНИЕ»:

- 1. Подключите терминал к электрической сети 220 в.
- 2. По периметру корпуса и в основании стойки загорится красная подсветка.
- 3. Найдите в основании ноги (сбоку) скрытую кнопку (утоплена в вентиляционное отверстие) и коротким нажатием включите системный блок терминала.
- 4. Подождите 10 секунд.
- 5. Если экран монитора загорелся, подключение выполнено верно.
- 6. Подключите терминал к организованной wi-fi сети как обычный компьютер, используя сенсорный экран и экранную клавиатуру на нем. Экранная клавиатура вызывается нажатием на значок экранной клавиатуры, который расположен в правом нижнем углу около часов.
- 7. Откройте браузер Chrome.
- 8. Введите в адресную строку http://rubr1kat0r-mv1de0/ и нажмите Enter на экранной клавиатуре. Откроется рубрикатор.
- 9. Нажмите кнопку меню в браузере и выберите режим отображения страницы «полноэкранный».
- 10. Терминал готов к работе.

На терминале настроена система дистанционного управления. Если вы заметили удаленное управление, убедительно просим вас не вмешиваться в процессы и не отключать терминал от питания. Просим вас оказывать содействие во время удаленной настройки работы системы терминала.

После разработки программы и закладки баз данных, предоставленных заказчиком, было проведено тестирование с последующим исправлением ошибок и презентацией первого экземпляра заказчику и представителю информационного спонсора (рис. 3). После успешной презентации был начат запуск серийного производства первой партии терминалов в количестве 10 штук.

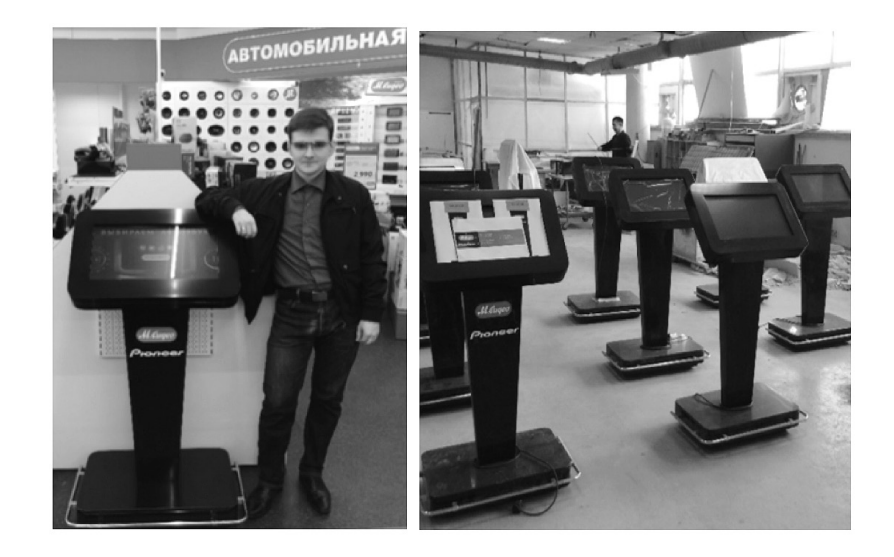

Рис. 3. Тестирование, презентация и серийное производство терминалов

Следует отметить, что исследовательский магистерский проект по коммерциализации конкретной идеи разработки и внедрения интерактивных терминалов был успешно завершен. Терминалы, установленные в магазинах электроники, действительно решают не только актуальные задачи оказания информационной помощи покупателям, экономии времени и удобного выбора товара, но и способствуют увеличению продаж и прибыли магазина. В первый месяц эксплуатации терминалов продажи автомобильной радиоэлектронной аппаратуры возросли на 5%, во второй месяц— на 7%. Как показали дальнейшие наблюдения, такой терминал востребован покупателями и не вызывает затруднений в эксплуатации.

#### ЛИТЕРАТУРА

1. ЮРАСОВ А.В. Основы электронной коммерции. М.: Горячая линия – Телеком, 2007.

2. АБДУЛГАЛИМОВ Г.Л. Проблемы и решения внедрения ФГОС // Педагогика. 2013. № 10. С. 57–61.

3. АБДУЛГАЛИМОВ Г.Л. Переход к информационному обществу и проблемы развития кадрового потенциала // Alma mater (Вестник высшей школы). 2013. № 11. С. 109–112.

4. ВЕЛЛИНГ Л., ТОМСОН Л. Разработка web-приложений с помощью PHP и MySQL. Издательский дом «Вильямс», 2010.